#### CSE 373 Lecture 14: Midterm Review

- ✦ Today's Topics:
   ⇔ Wrap-up of hashing
  - $\Rightarrow$  Review of topics for midterm exam
- ✦ Midterm details:
  - ⇔ Chapters 1-6 in the textbook
  - Closed book, closed notes
  - Format: 5 questions, 100 points total
  - ⇔ Time: Monday, class time 11:30-12:20 (50 minutes)
  - Search Blank sheets will be provided
  - Sing pens/sharpened pencils (and sharpened minds)

R. Rao, CSE 373

# Hashing: Applications

- ◆ Hash tables are used in many real-word applications:
   ⇒ As symbol tables in compilers store and access info about variables & functions each time their name appears in program being compiled
   ⇒ In game programs: Avoid recomputing moves by storing each board configuration encountered with corresponding best move in a hash table
  - ⇒ In *spelling checkers*: prehash entire dictionary and check if words in a document are in dictionary in constant time

2

4

R. Rao, CSE 373

## **Summary of Hashing**

- ◆ Main reason to use hashing: speed!
   ⇒ O(1) access time (at the cost of using space O(*TableSize*))
   ⇒ Only supports Insert/Find/Delete (no ordering of items)
- ◆ Components: TableSize (prime), hash function, collision strategy
- + Chaining collisions allows  $\lambda > 1$  but uses space for pointers
- $\blacklozenge$  Probing requires  $\lambda < 1$  but avoids the time and space needed for allocating pointers

R. Rao, CSE 373

3

1

#### Midterm Review: Math Background

- Know the definitions of *Big-Oh*, *little-oh*, *big-omega*, and theta:
   ⇒ T(N) = O(f(N)) if there are positive constants c and n<sub>0</sub> such that T(N) ≤ cf(N) for N ≥ n<sub>0</sub>.
- ← Think of O(f(N)) as "less than or equal to"  $f(N) \rightarrow$  Upper bound
- ← Think of  $\Omega(f(N))$  as "greater than or equal to"  $f(N) \rightarrow$  Lower bound
- Think of Θ(f(N)) as "equal to" f(N) → "Tight" bound, same growth rate
- Think of o(f(N)) as "strictly less than" f(N) → Strict upper bound

   <sup>\*</sup> T(N) = o(f(N)) means f(N) has faster growth rate than T(N)

R. Rao, CSE 373

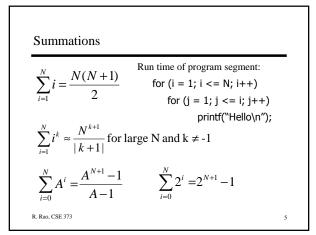

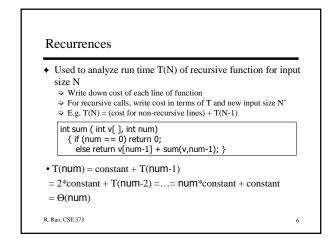

8

#### Lists, Stacks, and Queues Trees ✦ Lists: Insert, Find, Delete ◆ Terminology: Root, children, parent, path, height, depth, etc. Singly-linked lists with header node Doubly-linked and Circularly-linked Height of a node is maximum path length to any leaf Height of tree is height of root So Run time and space needed for array-based versus pointer-based $\Leftrightarrow$ Single node tree has height and depth 0 ♦ Stacks: Push, Pop ♦ Recursive definition of tree So Know what push and pop do Null or a root node with (sub)trees as children Pointer versus array implementation Preorder, postorder and inorder traversal of a tree Use of stacks in balancing symbols and function calls Implementation using recursion or a stack + Queues: Enqueue and Dequeue + Minimum and maximum depth of a binary tree Array-based implementation using Rear and Front, and modulo arithmetic for wrap-around R. Rao, CSE 373 R. Rao, CSE 373 7

## **Binary Search Trees**

- BSTs: What makes a binary tree a BST?
   Know how to do Find, Insert, and Delete in example BSTs
- ♦ AVL tree: What makes a BST an AVL tree?
  - Sealanced due to restriction on heights of left/right subtrees
  - ⇒ Upper bound on height of AVL tree of N nodes
  - ✤ Worst case run time for operations
  - ⇒ Know what happens when you do Inserts into an AVL tree
     ⇒ Re-balancing tree using Single or Double rotation
- Splay trees: No explicit balance condition but accessing an
- item causes splaying (rotations); item moves to root  $\Rightarrow$  Amortized/worst case running time for operations
  - So Know what happens when you do Find/Insert/Delete

R. Rao, CSE 373

#### **B-Trees**

- ♦ Nodes have up to M children, with M-1 keys
   ⇒ Children to the right of key k contain values ≥ k
- ✦ All leaf nodes at same height
- Know how to do Find, Insert, and Delete in example B-trees
   Insert may cause leaf node to overflow and split, causing parent to split etc.
  - Deletion may cause leaf to become less than half full, causing a merge with sibling, which may cause parent to merge etc.
- ♦ What is the depth of an N-node B-tree?
   ⇒ Find: Run time is O(depth\*log M) = O(log <sub>[M/2]</sub> N\*log M) = O(log N)
   ⇒ Insert and Delete: Run time is O(depth\*M) = O((M/log M)\*log N)

R. Rao, CSE 373

## **Priority Queues: Binary Heaps**

- ♦ What is a binary heap?
   ⇒ Understand array implementation parent and children in array
   ⇒ d-heaps: d children per node
- Main operations: FindMin, Insert, DeleteMin
   Know how to Insert/DeleteMin in example binary heaps
   Insert add item to end of array, then percolate up
   DeleteMin move item at end of array to top, then percolate down
- ♦ Other operations: DecreaseKey, IncreaseKey, Merge
- Depth and running time of operations for binary heap of N nodes
- ✤ No need to know details of leftist or skew heaps

R. Rao, CSE 373

## **Binomial Queues**

- Recursive definition of binomial trees
   Contains one or more trees B<sub>i</sub>, each containing exactly 2<sup>i</sup> nodes
- Binomial queue = forest of binomial trees, each obeying heap property
- Main operation: Merge two binomial queues
   Start from i = 0 and attach pairs of B<sub>i</sub>, creating B<sub>i+1</sub>
- ◆ Insert item: Merge original BQ with new one-item BQ
- ◆ DeleteMin: Delete smallest root node and merge its subtrees with original BQ
- ✤ First Child/Next Sibling implementation and run time analysis

R. Rao, CSE 373

11

12

10

### Hashing

- ✤ Know how hash functions work: ↔ Hash(X) = X mod *TableSize* ∻ *TableSize* is chosen to be a prime number in real-world applications
- ✤ Know how the different collision resolution methods work:

  - Know how the different collision resolution methods work:
    Chaining: colliding values are stored in a linked list
    Open addressing with *linear probing*: look linearly (F(i) = i) for empty slot starting from initial hash value; clustering problem
    Open addressing with *quadratic probing*: look using squares (F(i) = i<sup>2</sup>) for empty slot starting from initial hash value; theorem guarantees a slot if *TableSize* prime and array less than half full *Rehashing*: when probing is used and the table starts to get full
- $\blacklozenge$  Know what the load factor  $\lambda$  of a hash table means and how the run time of Find/Insert is related to  $\boldsymbol{\lambda}$

R. Rao, CSE 373

13

Next Class: Midterm exam

To Do:

1. Hash everything into brain but minimize collisions

2. Ace the midterm

14

R. Rao, CSE 373